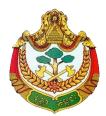

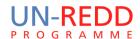

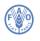

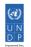

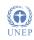

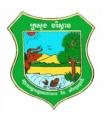

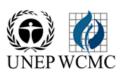

### **Programme**

# Training and joint working session on Cambodia REDD+ economic and spatial GIS tool development

15-19 June 2015, Phnom Penh

#### Introduction:

By maintaining, enhancing and restoring forests, REDD+ could help to achieve multiple environmental, social and economic benefits and play a role in the evolution of a Green Economy. An enhanced understanding of the costs and benefits of different REDD+ options, as well as of the distribution of costs and benefits across a landscape, can help prioritize options and provide a valuable input for discussions on benefit sharing.

Under the Cambodia REDD+ National Programme, economics and spatial analysis work is being carried out in order to support REDD+ planning. This project will result in an enhanced understanding of the costs and benefits from different REDD+ options and how these vary spatially, as well as improved capacity to produce, use and apply decision support tools for REDD+ planning.

The training and joint working session will make an important contribution to the development of a GIS spatial analysis tool to support REDD+ planning, which is being produced through collaboration between the Cambodia REDD+ National Programme and the United Nations Environment Programme World Conservation Monitoring Centre (UNEP-WCMC).

#### **Objectives:**

The session involves two main elements:

- a) Capacity building for key GIS staff in the use Quantum GIS (QGIS) software and the development of spatial layers relevant to REDD+ planning, including the use of economic information.
- b) The joint development of aspects of the GIS tool, such as workflows, and the tailoring of the tool to the Cambodian context.

#### **Key Outputs:**

The expected outputs of the workshop are:

- Capacity built on the use of QGIS software.
- Capacity built on the development/use of specific types of spatial layers relevant to REDD+ planning, including the use of economic information.
- Progress made on the development of the economic and spatial GIS tool, including the provision of input to tailor it to the Cambodian context.

## Agenda

| Time          | Topic                                                                                        | Speaker/facilitator          |
|---------------|----------------------------------------------------------------------------------------------|------------------------------|
| 15 June       |                                                                                              |                              |
| 08.30 - 09:00 | Registration/sign-in                                                                         |                              |
| 09.00 - 09:15 | Welcome and introductions                                                                    | RTS ( to be confirmed)       |
| 09.15 – 09:30 | Objectives of the session and context in Cambodia REDD+<br>Programme                         | Chivin Leng                  |
| 09:30 – 10:00 | REDD+ and spatial planning: what types of information are important and how can we use them? | Charlotte Hicks              |
| 10:00 – 10:30 | Quiz: how much do we know about Cambodia's forests and REDD+                                 | Chivin Leng/ Hout<br>Naborey |
| 10:30-10:45   | Coffee break                                                                                 |                              |
| 10:45-12:15   | Introduction to QGIS  - Check installation  - Working in pairs on introductory tutorial      | Corinna Ravillious           |
| 12:15 – 13:15 | Lunch                                                                                        |                              |
| 13:15 – 15:00 | Exercises in using QGIS                                                                      | Corinna                      |
| 15:00 – 15:15 | Coffee break                                                                                 |                              |
| 15:15 – 16:15 | Task/challenge in QGIS in pairs (report back on Day 2)                                       | Corinna                      |
| 16:15 – 16:30 | Recap and Q&A                                                                                | Charlotte & Corinna          |
| 16 June       |                                                                                              |                              |
| 08:30 - 09:00 | Pairs report back and show outputs                                                           | Corinna                      |
| 09:00 – 10:15 | Introduction to the GIS tool                                                                 | Corinna                      |
|               | - Install                                                                                    |                              |
|               | - Explanation of steps and the data used                                                     |                              |
| 10:15-10:30   | Coffee break                                                                                 |                              |
| 10:30 – 11:00 | Tool components: REDD+ costs and benefits                                                    | Charlotte                    |
|               | - Questions/discussion                                                                       |                              |
| 11:00 – 12:15 | Tool components: what are costs/benefits layers?                                             | Charlotte & Corinna          |

|               | Consider the second second sec | T                   |
|---------------|----------------------------------------------------------------------------------------------------|---------------------|
|               | Exercise: generate an opportunity costs layer/simple additional benefits layer, in groups                                                                                                    |                     |
|               | ,                                                                                                    |                     |
| 12:15 – 13:15 | Lunch                                                                                                    |                     |
| 13:15 – 14:00 | Exercise, cont                                                                                                    |                     |
| 14:00-14:30   | Tool components: REDD+ actions                                                                                                    | Charlotte & Corinna |
|               | - What are REDD+ actions?                                                                                                    | Chhun Delux/Chivin  |
|               | - What do these mean in Cambodia?                                                                                                    | Leng                |
| 14:30 – 15:00 | What is a REDD+ action map layer?                                                                                                    | Charlotte & Corinna |
|               | - How to make these spatial layers?                                                                                                    |                     |
| 15:00 – 15:15 | Coffee break                                                                                                    |                     |
| 15:15 – 16:30 | - Exercise in groups to make a layer for 1 of the 5                                                                                                    | Charlotte & Corinna |
|               | REDD+ actions/options                                                                                                    |                     |
| 16:15 – 16:30 | Recap and Q&A                                                                                                    |                     |
| 17 June       |                                                                                                    | L.                  |
| 08:30 - 09:30 | Recap on tool & steps – order the steps                                                                                                    | Charlotte & Corinna |
|               | - Task in pairs: examine a step                                                                                                    |                     |
|               | - Pairs put their step from previous day in the correct                                                                                                    |                     |
|               | order                                                                                                    |                     |
|               | - Pairs report what the step is/does                                                                                                    |                     |
| 09:30 – 10:15 | Discussion: revise the steps in the Cambodian context                                                                                                    | Charlotte & Corinna |
|               | - Are the steps relevant for Cambodia?                                                                                                    | RTS representative  |
|               | - Should they be changed?                                                                                                    | (TBC)               |
|               | - What new steps be added?                                                                                                    |                     |
| 10:15-10:30   | Coffee break                                                                                                    |                     |
| 10:30 – 12:15 | Breaking down the tool:                                                                                                    | Corinna             |
|               | - How was it created and how to edit it?                                                                                                    |                     |
|               | - How to make a simple workflow?                                                                                                    |                     |
| 12:15 – 13:15 | Lunch                                                                                                    |                     |
| 13:15 – 15:00 | Recreating tools from scratch (in groups)                                                                                                    | Corinna             |
| 15:00 – 15:15 | Coffee break                                                                                                    |                     |
| 15:15 – 16:15 | Discussion: how to make the Cambodian tool?                                                                                                    | Charlotte           |
| 15.15 10.15   |                                                                                                    | Sharlotte           |
|               | <ul> <li>Together develop a draft structure/steps for the<br/>Cambodia version of the tool</li> </ul>                                                                                                    |                     |
| 16:15 – 16:30 | Recap and Q&A                                                                                                    |                     |
|               | 1                                                                                                    | l                   |

| 18 June       |                                                                |              |
|---------------|----------------------------------------------------------------|--------------|
| 08:30 -09:00  | Review: are we happy with our new tool structure for Cambodia? | Charlotte    |
| 09:00 – 10:15 | Revising the tool:                                             | Corinna      |
|               | - Make an additional step                                      |              |
|               | - Edit an existing step                                        |              |
| 10:15-10:30   | Coffee break                                                   |              |
| 10:30 – 12:15 | Adding new steps/revising tool                                 |              |
| 12:15 – 13:15 | Lunch                                                          |              |
| 13:15 – 16:00 | Continue work on tool                                          | Corinna      |
| 16:00-16:30   | Recap and Q&A                                                  |              |
|               | Introduce 'planners' session on Day 5, nominate presenters     |              |
| 19 June       |                                                                | ,            |
| 08:30 - 09:00 | Questions/trouble-shooting                                     | Corinna      |
| 09:00 – 10:15 | Cont. work on tool, incl. testing /prepare presentation        |              |
| 10:15-10:30   | Coffee break                                                   |              |
| 10:30 – 12:15 | Finalise work on tool/prepare presentation                     |              |
| 12:15 – 13:15 | Lunch (including 'planners')                                   |              |
| 13:15 – 13:30 | Welcome 'planners'                                             | Chivin Leng  |
| 13:30 – 13:45 | Present context of tool                                        | Hout Naborey |
| 13:45 – 14:15 | Participants presention to 'planners'                          | Participants |
| 14:15 – 15:00 | Discussion and feedback from 'planners'                        | Charlotte    |
| 15:00 – 15:15 | Coffee break                                                   |              |
| 15:15 – 15:45 | Discuss recommendations and next steps                         | Charlotte    |
| 15:45 – 16:15 | Wrap up and feedback forms                                     |              |